# **UNIVERSITY OF KERALA**

# MBA (IDE) ENTRANCE EXAMINATION, SEPTEMBER 2014

# LIST OF CANDIDATES QUALIFIED IN MBA (IDE) ENTRANCE EXAMINATION

#### 2014 HELD ON 28.09.2014

# Exam Centre: Kerala University Engineering College, Kariavattom

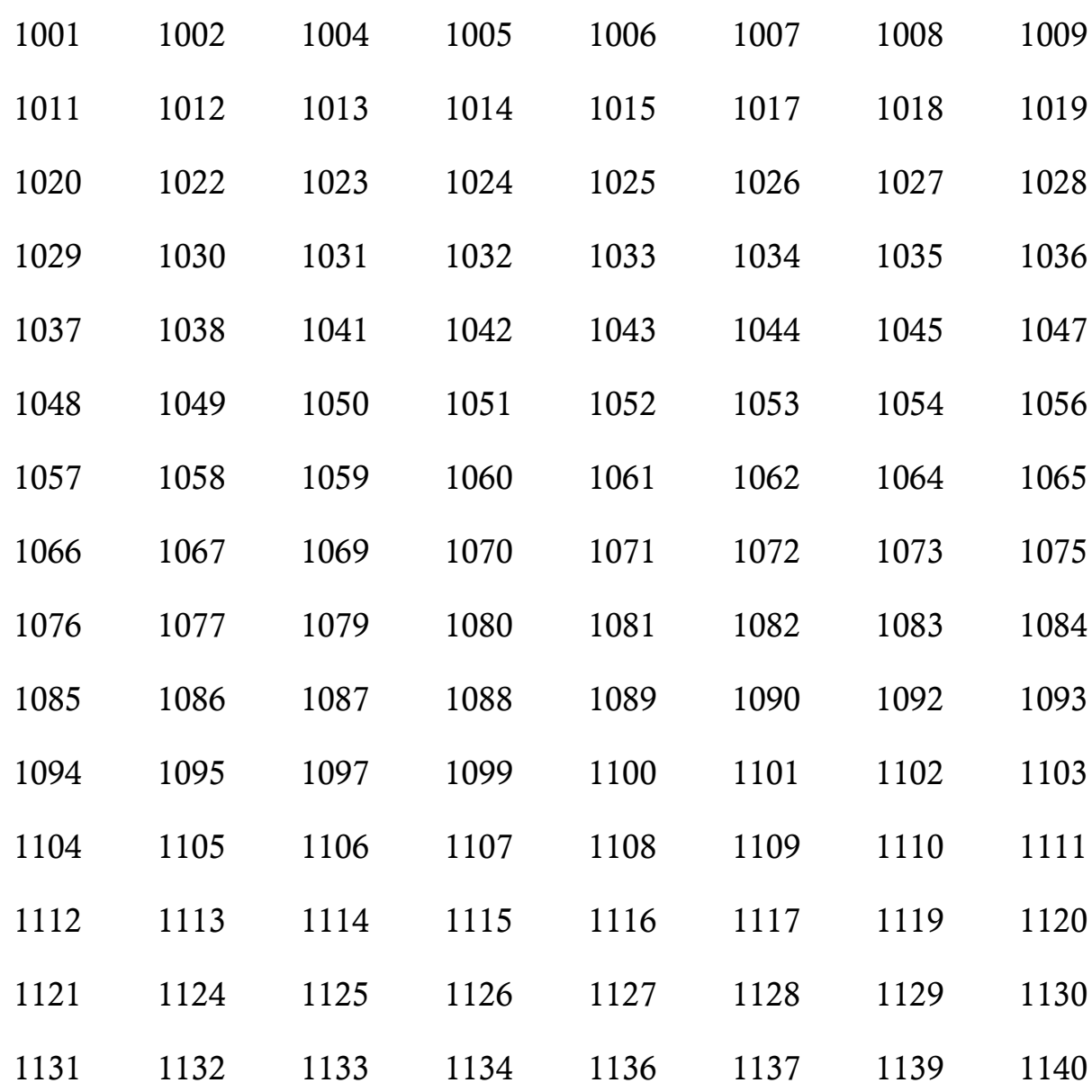

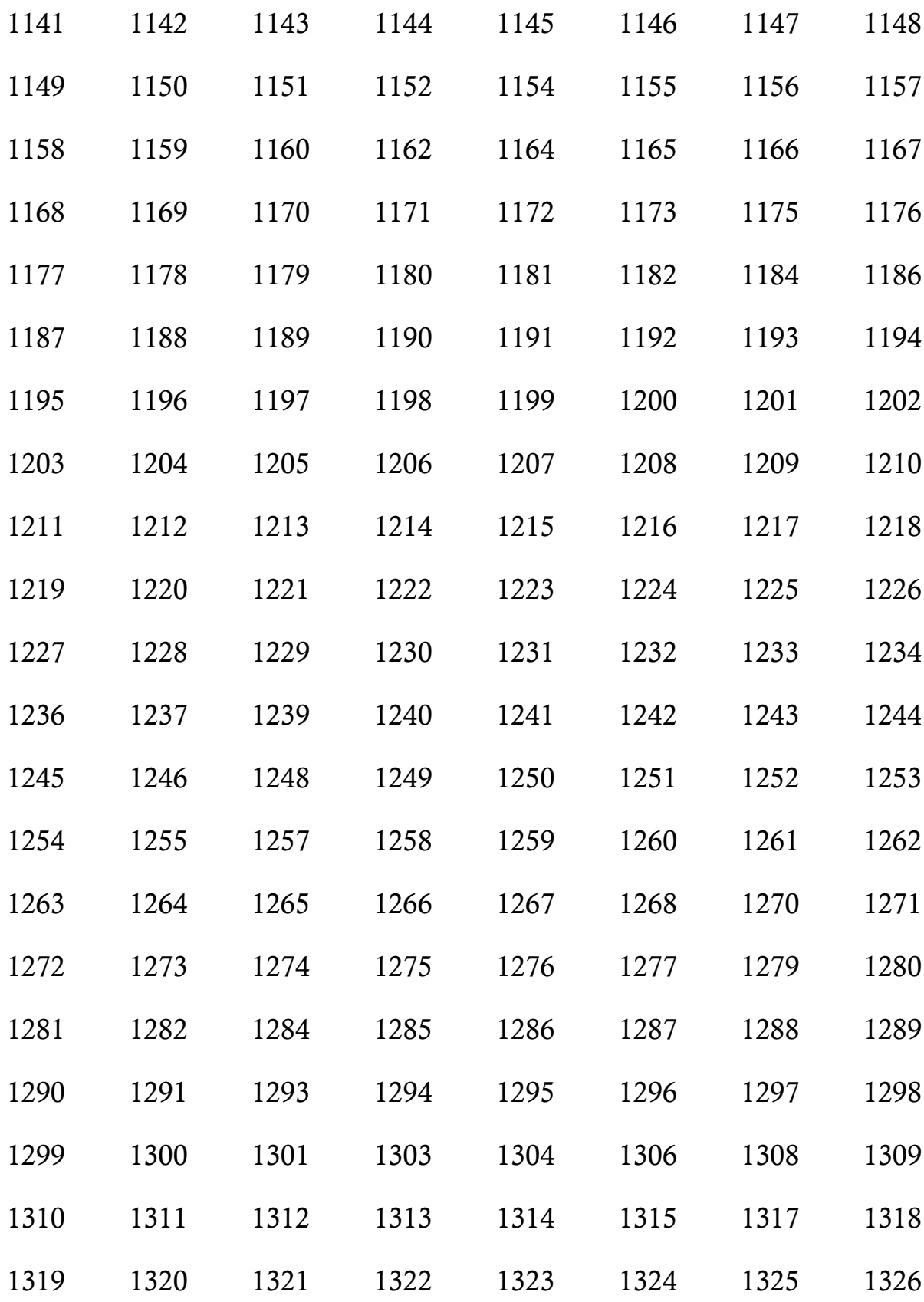

Withheld: 1091, 1096, 1122, 1123, 1135, 1247

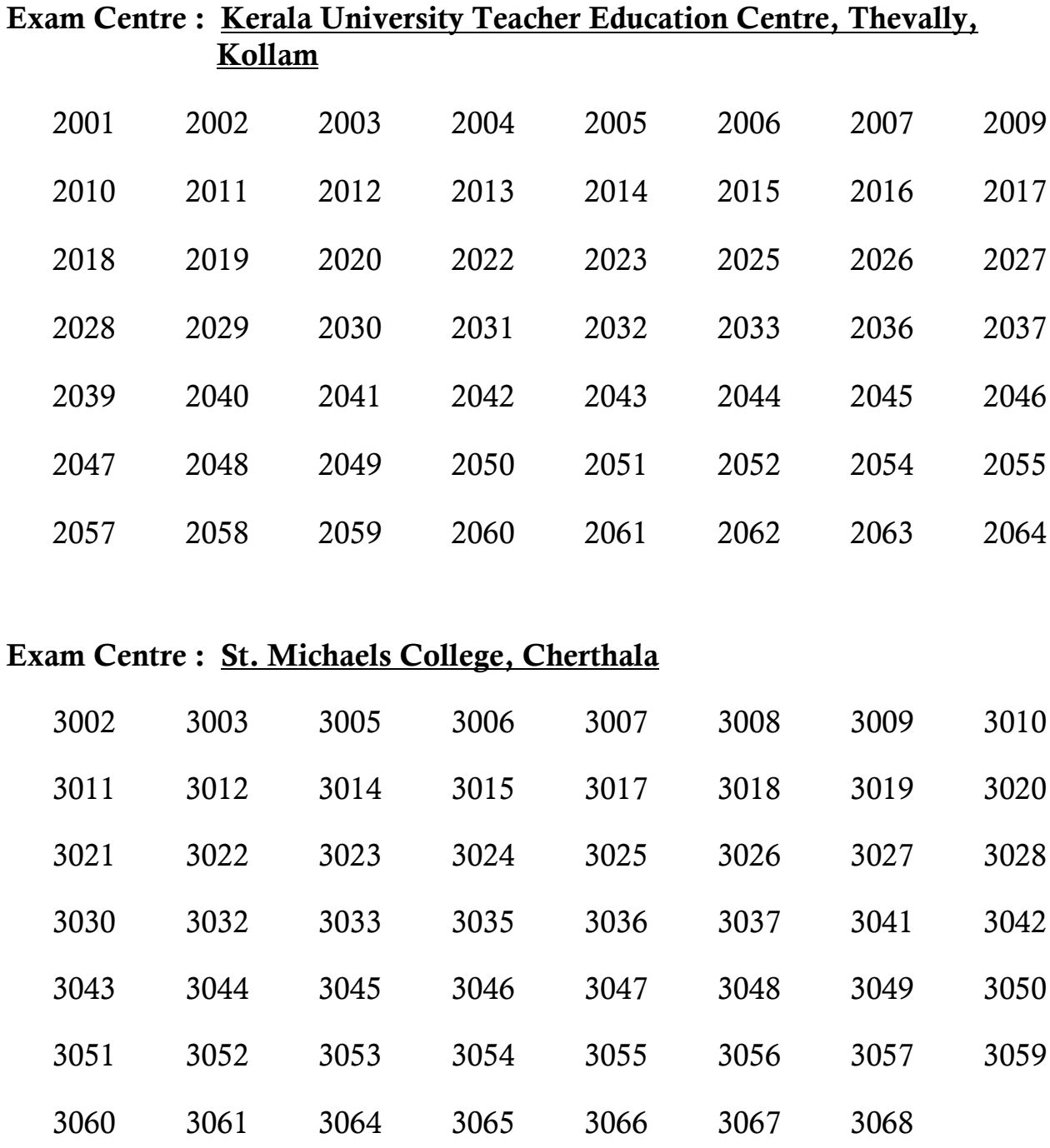

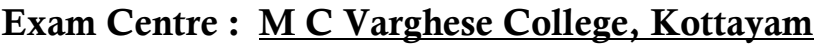

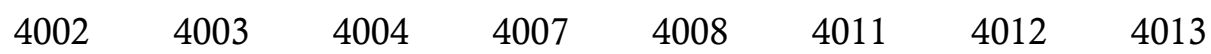

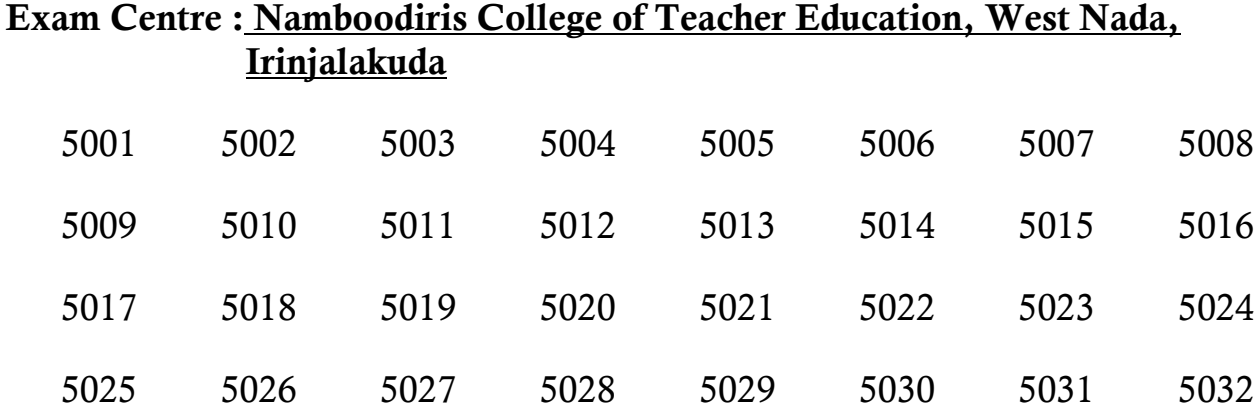

### **CONTROLLER OF EXAMINATIONS**

University Buildings,<br>Thiruvananthapuram 20.10.2014